## **Advarsler i IDEP.web – Industriens salg af varer**

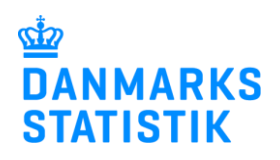

April 2022

Når du indberetter til Industriens salg af varer via IDEP.web, bliver din indberetning valideret, inden du godkender den. Det giver dig mulighed for at rette mulige fejl, inden du indsender indberetningen.

Denne vejledning beskriver, hvordan du kan se og rette **advarsler** i IDEP.web. Se vejledninger på [www.dst.dk/varer](https://www.dst.dk/varer) for flere oplysninger om upload af filer i IDEP.web og fejlrettelser.

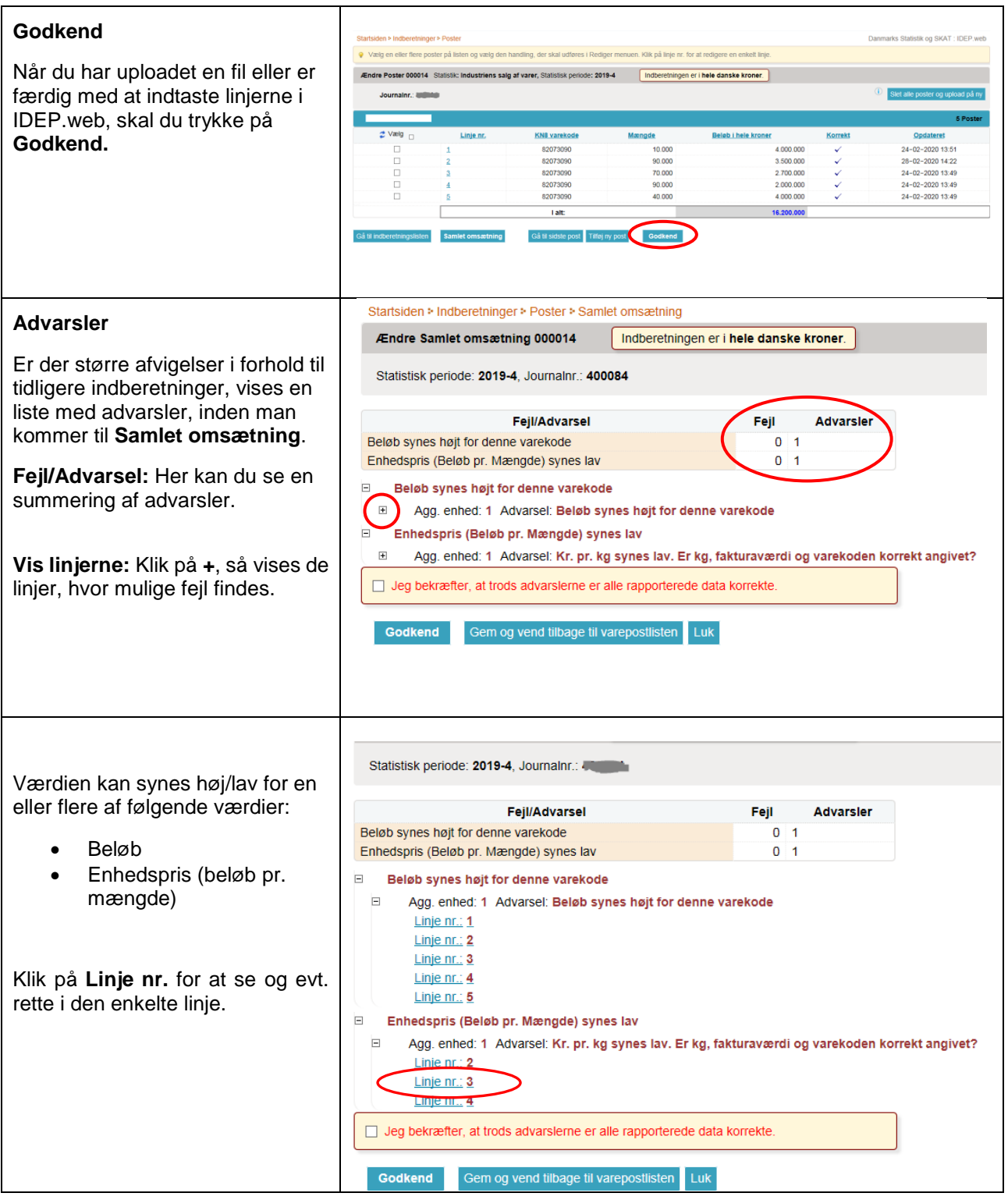

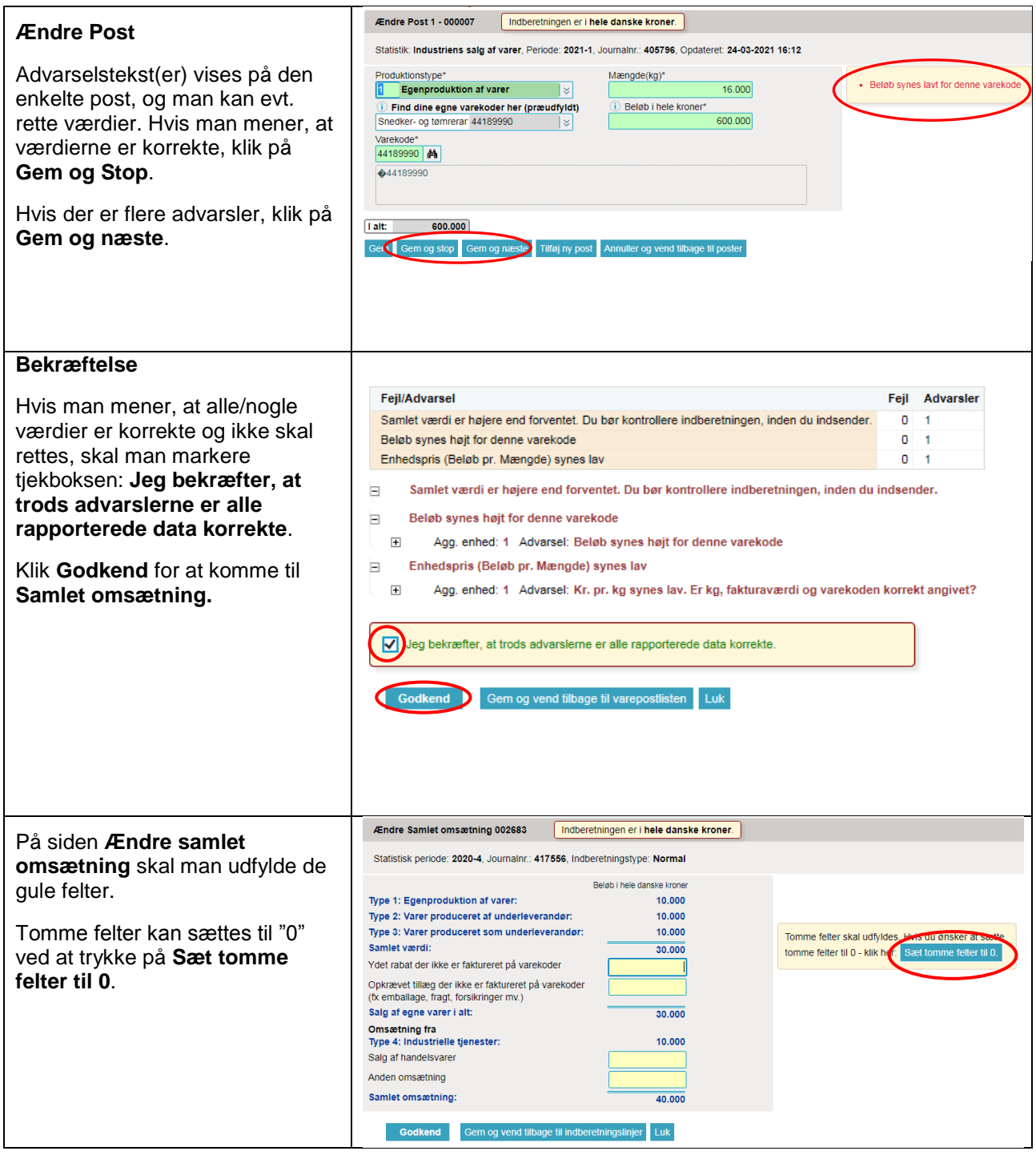

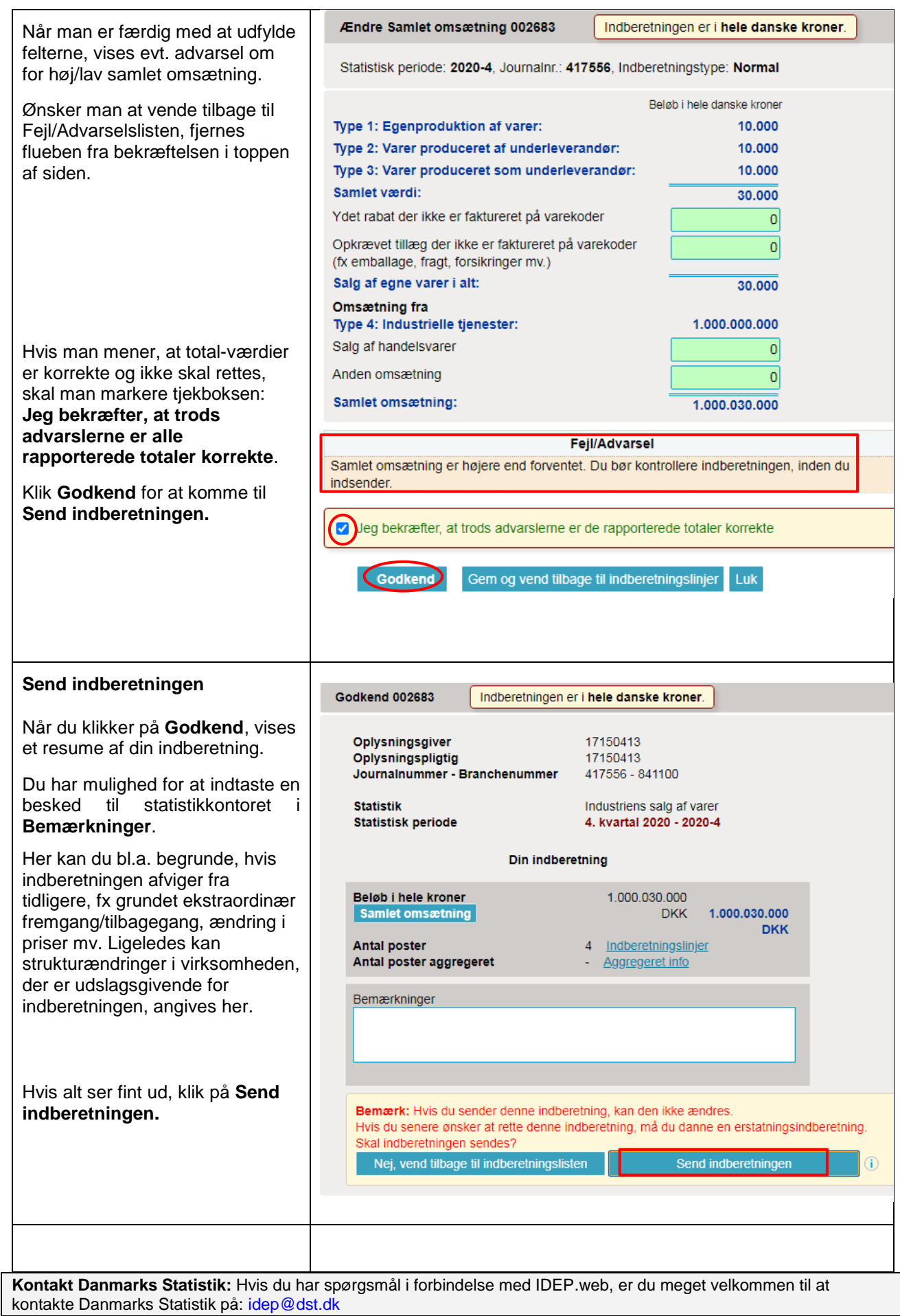